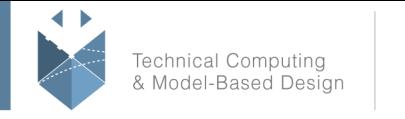

# **Course Title:**

### **Accelerating and Parallelizing MATLAB Code**

### **Course Purpose:**

This course covers a variety of techniques for making your MATLAB® code run faster. You will identify and remove computational bottle-necks using techniques like preallocation and vectorization. On top of that, you will take advantage of multiple cores on your computer by parallelizing for-loops with Parallel Computing Toolbox™. If you are working with long-running simulations, you will benefit from the hands-on demonstrations and exercises in the course.

Topics include:

- Improving performance within core MATLAB
- Generating MEX-files
- Parallelizing computations
- GPU computing

## **Pre- requisites:**

MATLAB Fundamentals or equivalent experience using MATLAB.

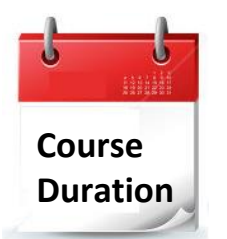

✓ 1 training day

✓ Hours: 09:00-17:00

Total training hours: 8

## **Teaching method**

The course combines lectures, demonstrations and practical exercises in MATLAB, using original training books from MathWorks. The course is in Hebrew but the training materials are in English.

#### עמוד מס' 1

### **Training Center Systematics - Contact information:**

**Phone number**: 03-7660111 Ext: 6 **Email:** [training@systematics.co.il](mailto:training@systematics.co.il)

**Website:** [http://www.systematics.co.il/mathworks](http://www.systematics.co.il/mathworks%0d)

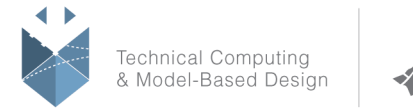

# **Course Outline:**

#### **Improving Performance**

**Objective:** Analyze code performance and utilize techniques for acceleration within MATLAB.

- Identifying bottle necks
- Preallocating arrays
- Vectorizing operations in various ways
- Rewriting algorithms

#### **Parallelizing Computations**

**Objective:** Parallelize code execution to take advantage of multiple cores.

- Opening additional MATLAB processes
- Running parallel for-loops
- Measuring speedup
- Processing multiple files in parallel

#### **Parallel for-Loops**

**Objective:** Explore parallel for-loops in more detail and apply techniques for

converting for-loops to parfor-loops.

- Requirements of parallel for-loops
- Parallelizing for-loops
- Retrieving intermediate results

#### **GPU Computing**

**Objective:** Execute MATLAB code on your computer's graphics card (GPU) as another option for speeding up calculations.

- Overview of GPU architecture and processing
- Applications suitable for GPU processing
- Invoking MATLAB functions on the GPU
- Using pre-existing CUDA code

#### עמוד מס' 2

### **Training Center Systematics - Contact information:**

#### **Phone number**: 03-7660111 Ext: 6 **Email:** [training@systematics.co.il](mailto:training@systematics.co.il)

**Website:** [http://www.systematics.co.il/mathworks](http://www.systematics.co.il/mathworks%0d)